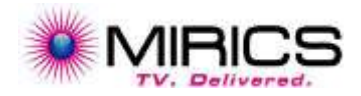

Mirics Limited. Software Defined Radio API Applications Revision History Revision Release Date: Reason for Change: | Originator 1.0 26 May 2013 Pre-Release 0.0.1 APC 1.1 08 August 2013 Add reset function APC 1.2 **31 July 2014** Extended frequency range APC 1.3 27 March 2015 | Updated error codes & tidy up | APC 1.7 13 August 2015 Added New commands & update mir\_sdr\_SetDcMode to add missing modes IMH 1.8  $22$  December 2015  $\bigcup_{\text{gain map}}$ DC/IQ compensation & new APC 1.8.1 15 January 2016 | Tidy up text | APC 1.94  $11^{th}$  July 2016 Range of new functions  $APC$ 1.97  $1.97$  18<sup>th</sup> September 2016  $\int_{\text{effact}}$  Added new AGC + DC  $\left\{\begin{array}{c}\n\text{A}^{2} & \text{A}^{2} \\
\text{A}^{2} & \text{A}^{2} \\
\text{B}^{2} & \text{A}^{2}\n\end{array}\right\}$ 

# **Contents**

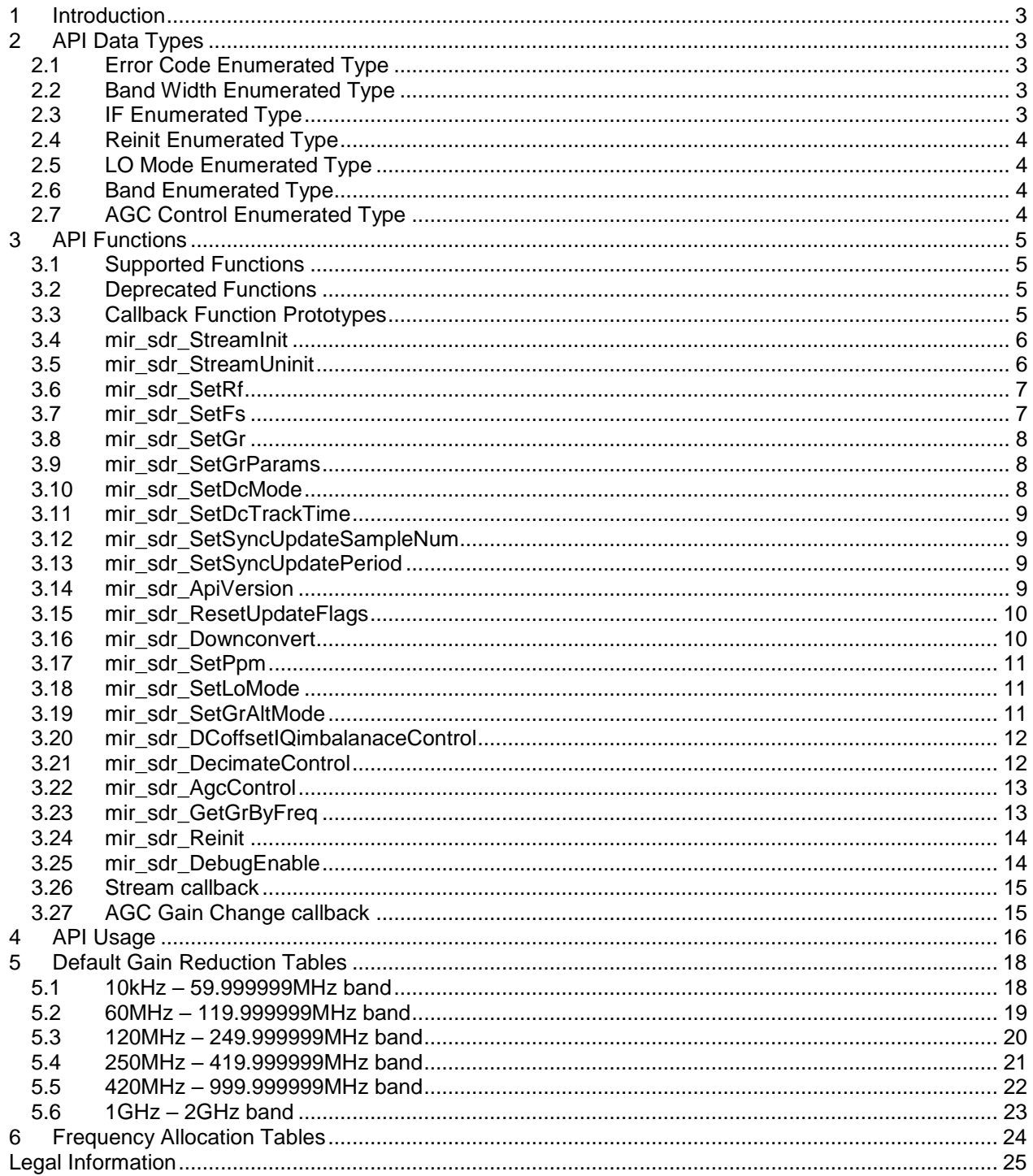

## <span id="page-2-0"></span>**User Guide 1 Introduction**

This document provides a description of the Mirics Ltd Software Defined Radio API. This API provides a common interface to the Mirics USB bridge device (MSi2500) and the multi-standard tuner (MSi001).

# <span id="page-2-1"></span>**2 API Data Types**

The header file mir\_sdr.h provides the definitions of the external data types provided by this API.

### <span id="page-2-2"></span>2.1 Error Code Enumerated Type

typedef enum

```
{
 mir\_sdr\_Success = 0,
 mir_sdr_Fail = 1,
 mir\_sdr\_InvalidParam = 2,mir_sdr_OutOfRange = 3,
 mir_sdr_GainUpdateError = 4,
mir_sdr_RfUpdateError = 5,
mir\_sdr\_FsUpdateError = 6,mir\_sdr\_HwError = 7,
 mir\_sdr\_AliasingError = 8,mir_sdr_AlreadyInitialised = 9,
 mir_sdr_NotInitialised = 10
} mir_sdr_ErrT;
```
### <span id="page-2-3"></span>2.2 Band Width Enumerated Type

```
typedef enum
{
  mir_sdr_BW_0_200 = 200,
  mir_sdr_BW_0_300 = 300,
  mir_sdr_BW_0_600 = 600,
  mir_sdr_BW_1_536 = 1536,
 mir\_sdr\_BW\_5\_000 = 5000, mir_sdr_BW_6_000 = 6000,
  mir_sdr_BW_7_000 = 7000,
  mir_sdr_BW_8_000 = 8000
} mir_sdr_Bw_MHzT;
```
### <span id="page-2-4"></span>2.3 IF Enumerated Type

```
typedef enum
{
 mir\_sdr\_IF\_Zero = 0,
 mir\_sdr\_IF_0_450 = 450,
 mir_sdr_IF_1_620 = 1620,
  mir_sdr_IF_2_048 = 2048
} mir_sdr_If_kHzT;
```
### <span id="page-3-0"></span>2.4 Reinit Enumerated Type

**User Guide**

Used to specify the reason for a reinitialise request - values should be or'd together if there are multiple reasons for the request.

typedef enum

{  $mir\_sdr\_CHANGE\_NONE$  = 0x00. mir\_sdr\_CHANGE\_GR =  $0x01$ ,  $mir\_sdr\_CHANGE\_FS\_FREQ = 0x02,$  mir\_sdr\_CHANGE\_RF\_FREQ = 0x04, mir\_sdr\_CHANGE\_BW\_TYPE = 0x08,  $mir\_sdr\_CHANGE\_IF\_TYPE$  =  $0x10$ , mir\_sdr\_CHANGE\_LO\_MODE = 0x20 } mir\_sdr\_ReasonForReinitT;

### <span id="page-3-1"></span>2.5 LO Mode Enumerated Type

Used to specify the up-converter LO frequency for AM for use between frequencies below 60MHz and between 250MHz and 420MHz.

typedef enum

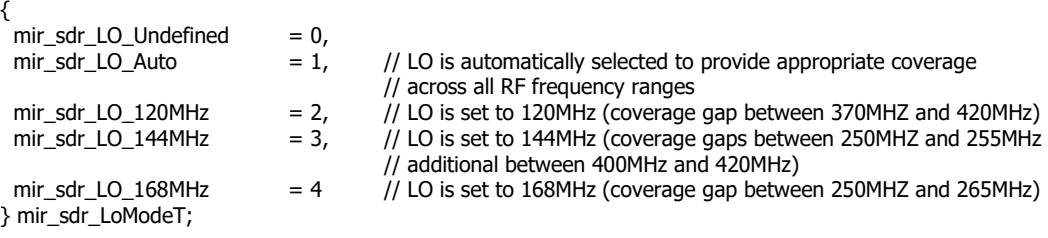

### <span id="page-3-2"></span>2.6 Band Enumerated Type

Used to specify the requested band.

```
typedef enum
{
 mir_sdr_BAND_AM_LO = 0, // 0.01 \le Freq < 12 MHz<br>mir sdr_BAND_AM_MID = 1, // 12 \lt = Freq < 30 MHz
 mir_sdr_BAND_AM_MID = 1, \frac{1}{2} // 12 <= Freq < 30 MHz
 mir_sdr_BAND_AM_HI = 2, \frac{1}{2} 30 <= Freq < 60 MHz
 mir_sdr_BAND_VHF = 3, \frac{1}{10} 60 <= Freq < 120 MHz<br>mir_sdr_BAND_3 = 4, \frac{1}{10} 120 <= Freq < 250 MHz
                                   = 4, // 120 <= Freq < 250 MHz
 mir_sdr_BAND_X = 5, <br> \frac{1}{250} <= Freq < 420 MHz<br>mir_sdr_BAND_4_5 = 6, <br> \frac{1}{250} <= Freq < 1000 MHz
 mir_sdr_BAND_4_5 = 6, \frac{1}{420} <= Freq < 1000 MHz<br>mir_sdr_BAND_L = 7 \frac{1}{1000} <= Freq < 2000 MHz
                                   = 7 // 1000 <= Freq < 2000 MHz
} mir_sdr_BandT;
```
### <span id="page-3-3"></span>2.7 AGC Control Enumerated Type

Used to specify AGC control method.

typedef enum {  $mir\_sdr\_AGC\_DISABLE$  = 0,  $mir\_sdr\_AGC\_100HZ$  = 1,  $mir\_sdr\_AGC\_50HZ$  = 2,  $mir\_sdr\_AGC\_5HZ$  = 3 } mir\_sdr\_AgcControlT;

## <span id="page-4-0"></span>**User Guide 3 API Functions**

The header mir\_sdr.h defines the external function prototypes provided by this API. All functions are blocking.

### <span id="page-4-1"></span>3.1 Supported Functions

mir\_sdr\_ErrT mir\_sdr\_StreamInit(int \*gRdB, double fsMHz, double rfMHz, mir\_sdr\_Bw\_MHzT bwType, mir\_sdr\_If\_kHzT ifType, int LNAEnable, int \*gRdBsystem, int useGrAltMode, int \*samplesPerPacket,

mir\_sdr\_StreamCallback\_t StreamCbFn, mir\_sdr\_GainChangeCallback\_t GainChangeCbFn, void \*cbContext);

mir\_sdr\_ErrT mir\_sdr\_StreamUninit(void);

mir\_sdr\_ErrT mir\_sdr\_SetRf(double drfHz, int abs, int syncUpdate);

mir\_sdr\_ErrT mir\_sdr\_SetFs(double dfsHz, int abs, int syncUpdate, int reCal);

mir\_sdr\_ErrT mir\_sdr\_SetGr(int gRdB, int abs, int syncUpdate);

mir\_sdr\_ErrT mir\_sdr\_SetGrParams(int minimumGr, int lnaGrThreshold);

mir\_sdr\_ErrT mir\_sdr\_SetDcMode(int dcCal, int speedUp);

mir\_sdr\_ErrT mir\_sdr\_SetDcTrackTime(int trackTime);

mir\_sdr\_ErrT mir\_sdr\_SetSyncUpdateSampleNum(unsigned int sampleNum);

mir\_sdr\_ErrT mir\_sdr\_SetSyncUpdatePeriod(unsigned int period);

mir\_sdr\_ErrT mir\_sdr\_ApiVersion(float \*version);

mir\_sdr\_ErrT mir\_sdr\_ResetUpdateFlags(int resetGainUpdate, int resetRfUpdate, int resetFsUpdate);

mir\_sdr\_ErrT mir\_sdr\_DownConvert(short \*in, short \*xi, short \*xq, unsigned int samplesPerPacket, mir\_sdr\_If\_kHzT ifType, unsigned int M, unsigned int preReset);

mir\_sdr\_ErrT mir\_sdr\_SetPpm(double ppm);

mir\_sdr\_ErrT mir\_sdr\_SetLoMode(mir\_sdr\_LoModeT loMode);

mir\_sdr\_ErrT mir\_sdr\_SetGrAltMode(int \*gRdB, int LNAenable, int \*gRdBsystem, int abs, int syncUpdate);

mir\_sdr\_ErrT mir\_sdr\_DCoffsetIQimbalanceControl(unsigned int DCenable, unsigned int IQenable);

mir\_sdr\_ErrT mir\_sdr\_DecimateControl(unsigned int enable, unsigned int decimationFactor, unsigned int wideBandSignal);

mir\_sdr\_ErrT mir\_sdr\_AgcControl(mir\_sdr\_AgcControlT enable, int setPoint\_dBfs, int knee\_dBfs, unsigned int decay\_ms,

unsigned int hang ms, int syncUpdate, int lnaEnable);

mir\_sdr\_ErrT mir\_sdr\_GetGrByFreq(double rfMHz, mir\_sdr\_BandT \*band, int \*gRdB, int LNAenable, int \*gRdBsystem, int useGrAltMode);

mir\_sdr\_ErrT mir\_sdr\_Reinit(int \*gRdB, double fsMHz, double rfMHz, mir\_sdr\_Bw\_MHzT bwType, mir\_sdr\_If\_kHzT ifType,

mir\_sdr\_LoModeT loMode, int LNAEnable, int \*gRdBsystem, int useGrAltMode, int \*samplesPerPacket, mir\_sdr\_ReasonForReinitT reasonForReinit);

mir\_sdr\_ErrT mir\_sdr\_DebugEnable(unsigned int enable);

### <span id="page-4-2"></span>3.2 Deprecated Functions

These functions are no longer supported. They will still work but will be removed in a future version of the API.

mir\_sdr\_ErrT mir\_sdr\_Init(int gRdB, double fsMHz, double rfMHz, mir\_sdr\_Bw\_MHzT bwType, mir\_sdr\_If\_kHzT ifType, int \*samplesPerPacket);

mir\_sdr\_ErrT mir\_sdr\_Uninit(void);

mir\_sdr\_ErrT mir\_sdr\_ReadPacket(short \*xi, short \*xq, unsigned int \*firstSampleNum, int \*grChanged, int \*rfChanged, int \*fsChanged);

mir\_sdr\_ErrT mir\_sdr\_SetParam(int ParamterId, int value);

### <span id="page-4-3"></span>3.3 Callback Function Prototypes

Stream callback:

typedef void (\*mir\_sdr\_StreamCallback\_t)(short \*xi, short \*xq, unsigned int firstSampleNum, int grChanged, int rfChanged, int fsChanged, unsigned int numSamples, unsigned int reset, void \*cbContext);

AGC gain change callback:

typedef void (\*mir\_sdr\_GainChangeCallback\_t)(unsigned int gRdB, unsigned int lnaGRdB, void \*cbContext);

### <span id="page-5-0"></span>**User Guide** 3.4 mir\_sdr\_StreamInit

mir\_sdr\_ErrT mir\_sdr\_StreamInit(int \*gRdB, double fsMHz, double rfMHz, mir\_sdr\_Bw\_MHzT bwType, mir\_sdr\_If\_kHzT ifType, int LNAEnable, int \*gRdBsystem, int useGrAltMode, int \*samplesPerPacket, mir\_sdr\_StreamCallback\_t StreamCbFn, mir\_sdr\_GainChangeCallback\_t GainChangeCbFn, void \*cbContext)

#### **Description:**

Replaces mir\_sdr\_Init(). It sets up a thread (or chain of threads) inside the API which will perform the processing chain, and then use the callback function to return the data to the calling application. Processing chain (in order):

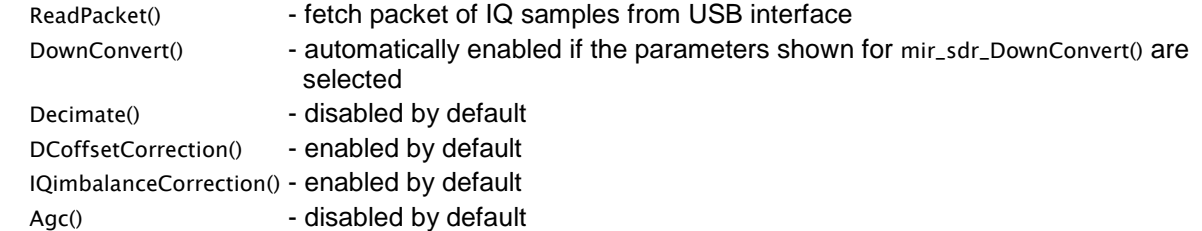

#### **Parameters:**

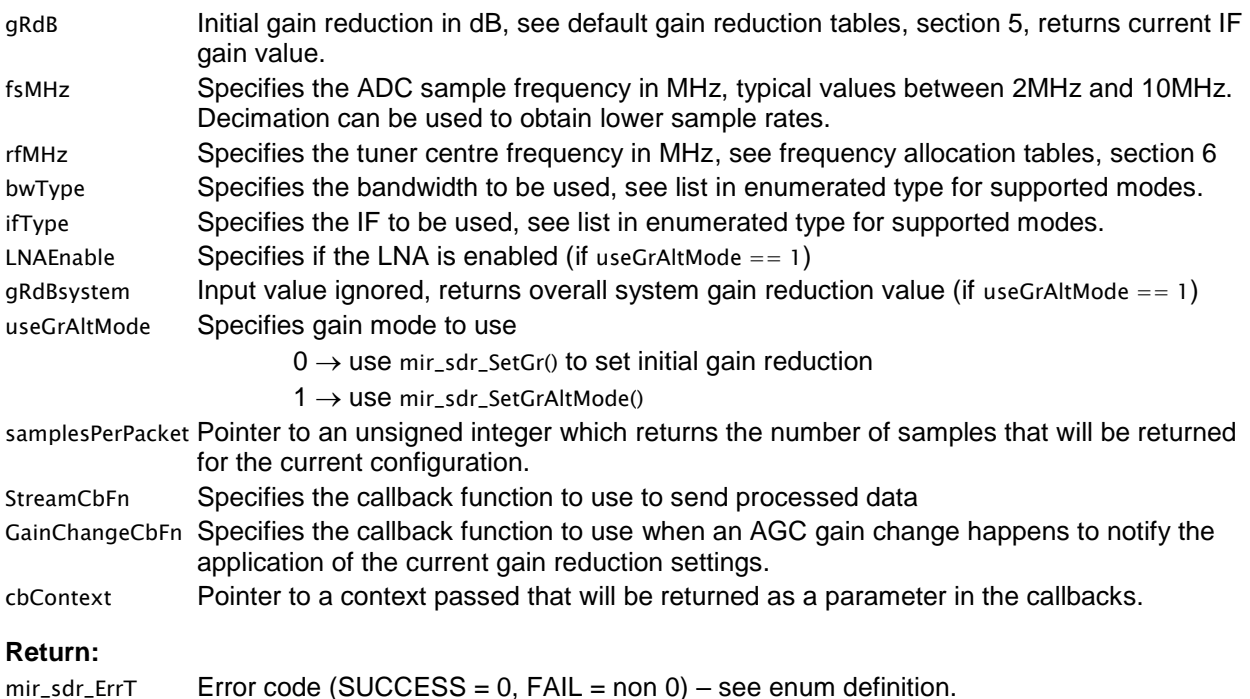

#### <span id="page-5-1"></span>3.5 mir\_sdr\_StreamUninit

mir\_sdr\_ErrT mir\_sdr\_Uninit(void)

#### **Description:**

Stops the stream and uninitialises the API.

#### **Parameters:**

None.

#### **Return:**

 $mir\_sdr\_Err$  Error code (SUCCESS = 0, FAIL = non 0) – see enum definition

### <span id="page-6-0"></span>**User Guide** 3.6 mir\_sdr\_SetRf

mir\_sdr\_ErrT mir\_sdr\_SetRf(double drfHz, int abs, int syncUpdate)

#### **Description:**

Adjusts the nominal tuner centre frequency maintained in the internal state of the API. Depending on the state of the abs parameter, the drfHz parameter is either applied as an offset from the internally stored state of the API or is used in an absolute manner to modify the internally stored state. This command will only permit frequency changes that fall within the restrictions of the frequency allocation tables shown in section 5

#### **Parameters:**

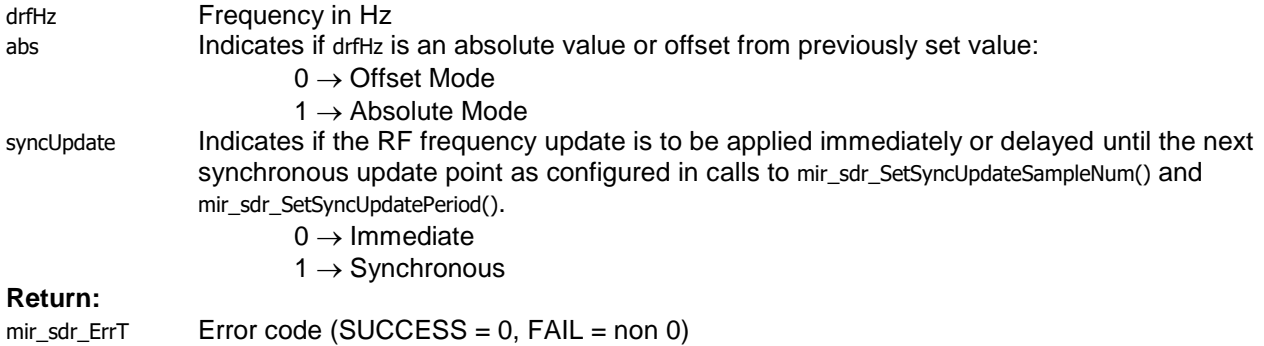

#### <span id="page-6-1"></span>3.7 mir\_sdr\_SetFs

mir\_sdr\_ErrT mir\_sdr\_SetFs(double dfsHz, int abs, int syncUpdate, int reCal)

#### **Description:**

Adjusts the nominal ADC sampling frequency maintained in the internal state of the API. Depending on the state of the abs parameter, the dfsHz parameter is either applied as an offset from the internally stored state of the API or is used in an absolute manner to modify the internal stored API state. This command will typically permit only small changes in ADC sample frequency in the order of  $\pm 1000$ ppm. For large ADC sample frequency changes a mir\_sdr\_Uninit and mir\_sdr\_Init at the new sample rate must be performed.

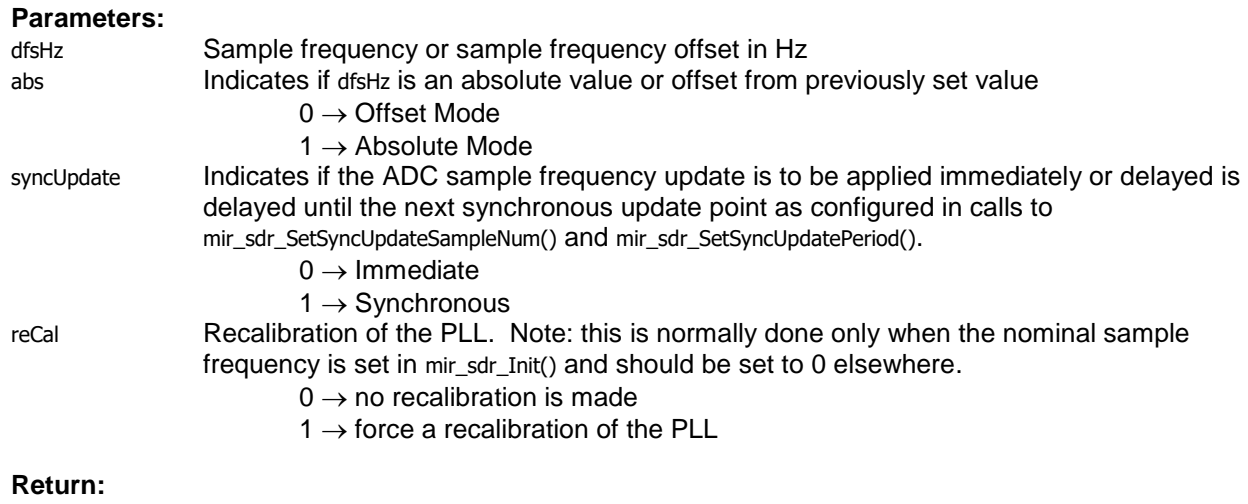

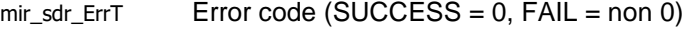

### <span id="page-7-0"></span>**User Guide** 3.8 mir\_sdr\_SetGr

mir\_sdr\_ErrT mir\_sdr\_SetGr(int gRdB, int abs, int syncUpdate)

#### **Description:**

Programs the gain reduction required in the tuner. The abs parameter is used to determine whether the value specified is absolute gain reduction or an offset from the current gain value. The internal state is updated irrespective of what abs parameter is set to.

#### **Parameters:**

gRdB Required gain reduction in dB, see default gain reduction tables. abs Indicates if gRdB is an absolute value or offset from previously set value  $0 \rightarrow$  Offset Mode  $1 \rightarrow$  Absolute Mode syncUpdate Indicates if the gain reduction is to be applied immediately or delayed until the next synchronous update point as configured in calls to mir\_sdr\_SetSyncUpdateSampleNum() and mir\_sdr\_SetSyncUpdatePeriod().  $0 \rightarrow$  Immediate  $1 \rightarrow$  Synchronous

#### **Return:**

 $mir\_sdr\_Err$  Error code (SUCCESS = 0, FAIL = non 0)

#### <span id="page-7-1"></span>3.9 mir\_sdr\_SetGrParams

mir\_sdr\_ErrT mir\_sdr\_SetGrParams(int minimumGr, int lnaGrThreshold)

#### **Description:**

Modifies the default gain reduction parameters required in the tuner. A table of the hard coded defaults can be found in section 5

#### **Parameters:**

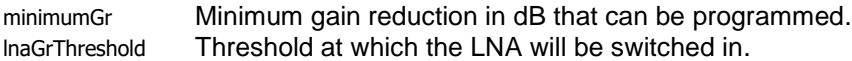

#### **Return:**

mir\_sdr\_ErrT Error code (SUCCESS = 0, FAIL = non 0)

#### <span id="page-7-2"></span>3.10 mir\_sdr\_SetDcMode

mir\_sdr\_ErrT mir\_sdr\_SetDcMode(int dcCal, int speedUp)

#### **Description:**

Sets the DC offset correction mode for the tuner.

#### **Parameters:**

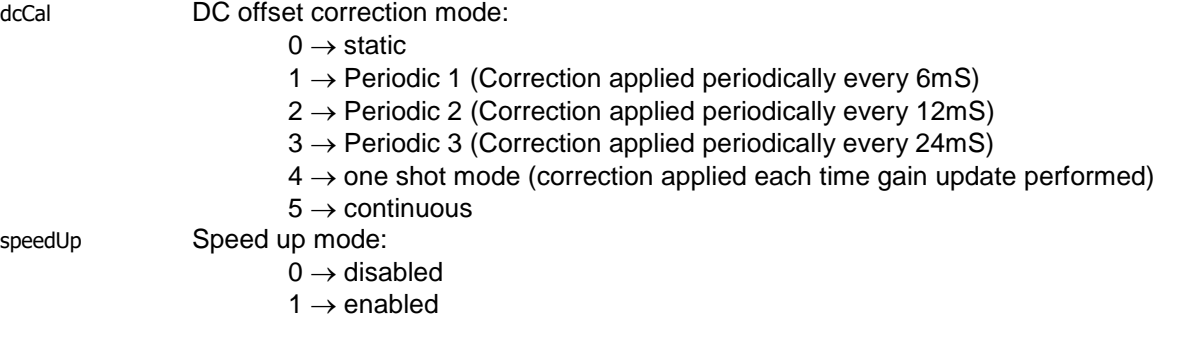

#### **Return:**

 $mir\_str\_Err$  Error code (SUCCESS = 0, FAIL = non 0)

### <span id="page-8-0"></span>**User Guide** 3.11 mir\_sdr\_SetDcTrackTime

mir\_sdr\_ErrT mir\_sdr\_SetDcTrackTime(int trackTime)

#### **Description:**

Set the time period over which the DC offset is tracked when in one-shot mode.

#### **Parameters:**

trackTime Tracking time period – valid range is 1 to 63 and the duration can be calculated as: Duration (us) =  $3 *$  trackTime

#### **Return:**

 $mir\_sdr\_Err$  Error code (SUCCESS = 0, FAIL = non 0)

### <span id="page-8-1"></span>3.12 mir\_sdr\_SetSyncUpdateSampleNum

mir\_sdr\_ErrT mir\_sdr\_SetSyncUpdateSampleNum(unsigned int sampleNum)

#### **Description:**

Configures the sample number of the next synchronous update point. This is typically determined from the use of the firstSampleNum parameter returned in the mir\_sdr\_ReadPacket() function call. If the latency incurred over the USB causes this sample number to be set too late, the hardware will adjust automatically to correct for this.

#### **Parameters:**

sampleNum Sample number of next synchronous update point.

#### **Return:**

mir\_sdr\_ErrT  $\qquad$  Error code (SUCCESS = 0, FAIL = non 0)

### <span id="page-8-2"></span>3.13 mir\_sdr\_SetSyncUpdatePeriod

mir\_sdr\_ErrT mir\_sdr\_SetSyncUpdatePeriod(unsigned int period)

#### **Description:**

The value set in this call is automatically added to the sample number of the last synchronous update point to determine the next one. Note – this function should be called before mir\_sdr\_SetSyncUpdateSampleNum().

#### **Parameters:**

period Defines the period between synchronous update points can be set between 1 and 1000000 samples

#### **Return:**

mir\_sdr\_ErrT  $\qquad$  Error code (SUCCESS = 0, FAIL = non 0)

#### <span id="page-8-3"></span>3.14 mir\_sdr\_ApiVersion

mir\_sdr\_ErrT mir\_sdr\_ApiVersion(float \*version)

#### **Description:**

This function checks that the version in the include file is consistent with the dll version.

#### **Parameters:**

version Pointer to a float which returns the version of the dll.

#### **Return:**

mir\_sdr\_ErrT  $\qquad$  Error code (SUCCESS = 0, FAIL = non 0)

### <span id="page-9-0"></span>**User Guide** 3.15 mir\_sdr\_ResetUpdateFlags

mir\_sdr\_ErrT mir\_sdr\_ResetUpdateFlags(int resetGainUpdate, int resetRfUpdate, int resetFsUpdate)

#### **Description:**

If it is detected that an update to one or more of Gain Reduction, Rf Frequency or Sampling Frequency has not completed within some application specific timeout period, the logic prohibiting further updates can be reset using this function. More than one update type can be reset in each call, and once reset, new updates can be scheduled.

#### **Parameters:**

resetGainUpdate Reset Gain Reduction update logic:

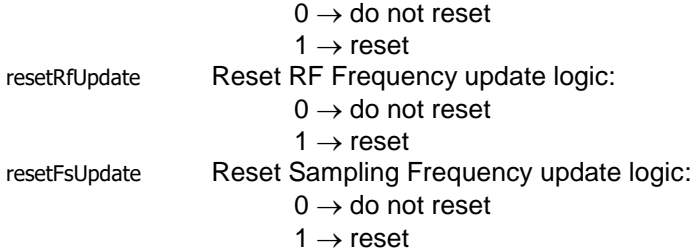

**Return:**

 $mir\_sdr\_Err$  Error code (SUCCESS = 0, FAIL = non 0)

#### <span id="page-9-1"></span>3.16 mir\_sdr\_Downconvert

mir\_sdr\_ErrT mir\_sdr\_DownConvert(short \*in, short \*xi, short \*xq, unsigned int samplesPerPacket, mir\_sdr\_If\_kHzT ifType, unsigned int M, unsigned int preReset)

#### **Description:**

A command which converts the sampled IF data obtained from streamed data to I and Q data in a zero IF format. The functions converts from low IF to zero IF by mixing, filtering and decimating the sampled IF data. The function will only operate correctly for the parameters detailed in the table below.

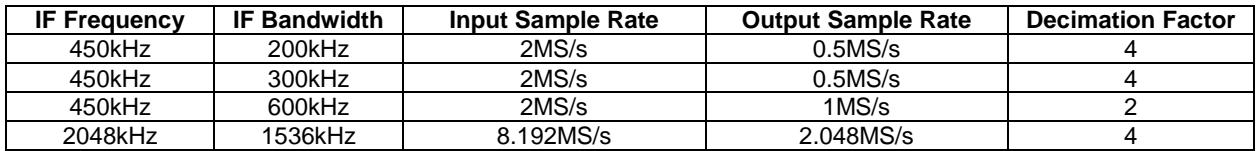

#### **Parameters:**

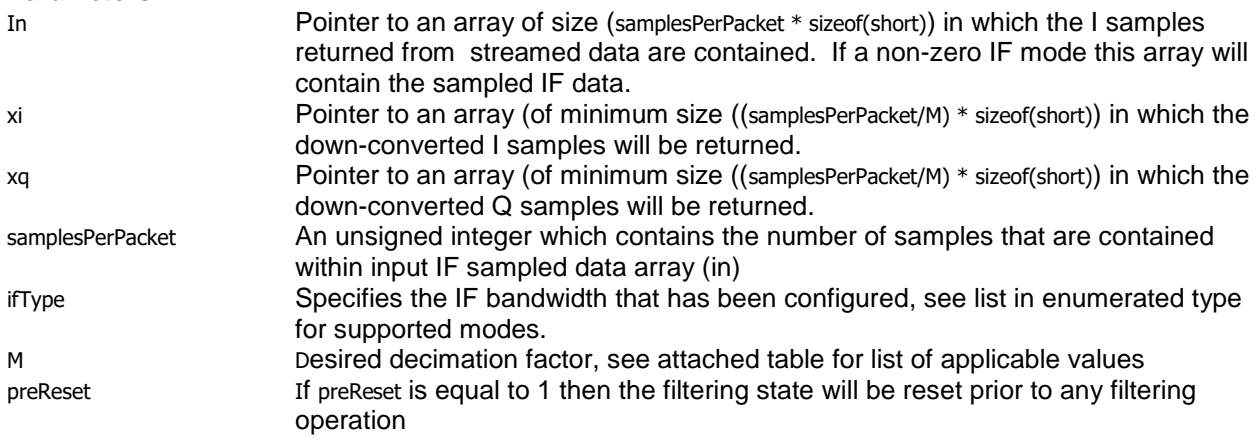

#### **Return:**

 $mir\_sdr\_Err$  Error code (SUCCESS = 0, FAIL = non 0)

### <span id="page-10-0"></span>**User Guide** 3.17 mir\_sdr\_SetPpm

mir\_sdr\_ErrT mir\_sdr\_SetPpm(double ppm)

#### Description:

To specify a correction factor used to account for offsets from the nominal in the crystal oscillator.

#### Parameters:

ppm Parts per million offset (e.g. +/- 1 ppm specifies a +/- 24Hz error for a 24MHz crystal.

#### Return:

mir\_sdr\_ErrT mir\_sdr\_Success (no error checking performed)

### <span id="page-10-1"></span>3.18 mir\_sdr\_SetLoMode

mir\_sdr\_ErrT mir\_sdr\_SetLoMode(mir\_sdr\_LoModeT loMode)

Description:

Allows a particular up-converted LO frequency to be specifed or selects automatic mode which allows the API to determine the most appropriate LO frequency across all RF frequency ranges.

Parameters:

loMode Specifies LO frequency (see mir\_sdr\_LoModeT for possible values)

Result:

mir\_sdr\_ErrT Error code (SUCCESS = 0, FAIL = non 0)

### <span id="page-10-2"></span>3.19 mir\_sdr\_SetGrAltMode

mir\_sdr\_ErrT mir\_sdr\_SetGrAltMode(int \*gRdB, int LNAenable, int \*gRdBsystem, int abs, int syncUpdate)

Description:

Alternative method ( to mir\_sdr\_SetGR() ) to set the gain reduction based on internal gain tables based on current band, requested gain reduction and whether the LNA is enabled or not.

Parameters:

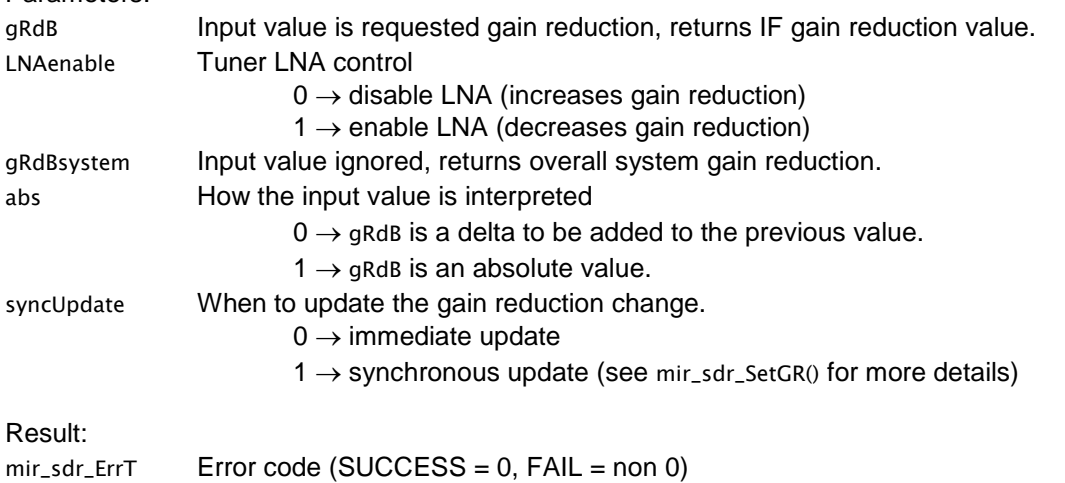

### <span id="page-11-0"></span>**User Guide** 3.20 mir\_sdr\_DCoffsetIQimbalanaceControl

mir\_sdr\_ErrT mir\_sdr\_DCoffsetIQimbalanceControl(unsigned int DCenable, unsigned int IQenable)

#### Description:

Individual enables for DC offset correction and IQ imbalance correction.

#### Parameters:

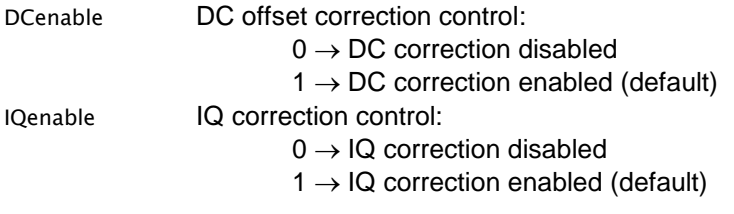

Result:

mir\_sdr\_ErrT mir\_sdr\_Success (no error checking performed)

#### <span id="page-11-1"></span>3.21 mir\_sdr\_DecimateControl

mir\_sdr\_ErrT mir\_sdr\_DecimateControl(unsigned int enable, unsigned int decimationFactor, unsigned int wideBandSignal)

Description:

Used to control whether decimation is enabled or not. Valid decimation factors are 2, 4, 8, 16, 32 or 64 only. If other values are specified then decimation will not be enabled. If wide band mode is selected, the decimation algorithm uses a sequence of half-band filters to achieve the required decimation, otherwise a box-filter is used which is much more efficient but may cause roll-off in the passband of the received signal depending on bandwidth. Otherwise, a simple block averaging is used to reduce the CPU load, but with increased in-band roll-off.

Note: Requires internal stream thread to have been created via mir\_sdr\_StreamInit() for decimation to be enabled. Also for IQ output in Low IF mode, enable must  $= 0$  as the decimation is automatic within the API.

Parameters:

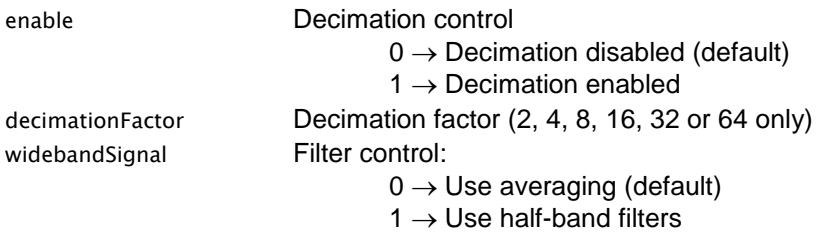

Result:

mir\_sdr\_ErrT mir\_sdr\_Success (no error checking performed)

### <span id="page-12-0"></span>**User Guide** 3.22 mir\_sdr\_AgcControl

mir\_sdr\_ErrT mir\_sdr\_AgcControl(mir\_sdr\_AgcControlT enable, int setPoint\_dBfs, int knee\_dBfs, unsigned int decay\_ms, unsigned int hang\_ms, int syncUpdate, int lnaEnable)

#### Description:

Used to control whether AGC is enabled or not and parameters to allow the AGC to be configured.

Note: Requires internal stream thread to have been created via mir\_sdr\_StreamInit() for AGC to be enabled.

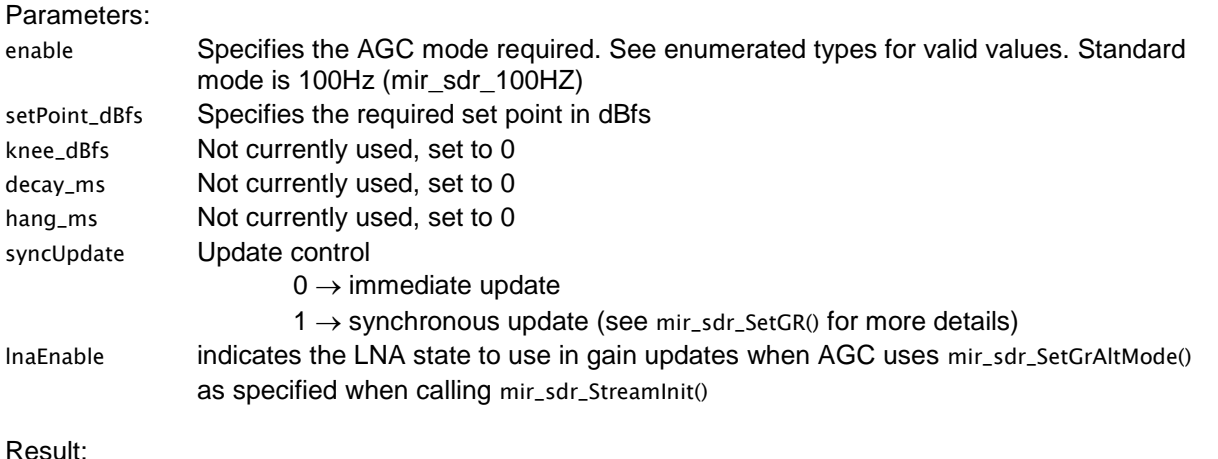

mir\_sdr\_ErrT mir\_sdr\_Success (no error checking performed)

### <span id="page-12-1"></span>3.23 mir\_sdr\_GetGrByFreq

mir\_sdr\_ErrT mir\_sdr\_GetGrByFreq(double rfMHz, mir\_sdr\_BandT \*band, int \*gRdB, int LNAenable, int \*gRdBsystem, int useGrAltMode)

Description:

Get the gain reduction settings for a gain reduction request for a particular RF frequency. This function does not update the hardware. It also determines the band the RF frequency is in and returns it.

#### Parameters:

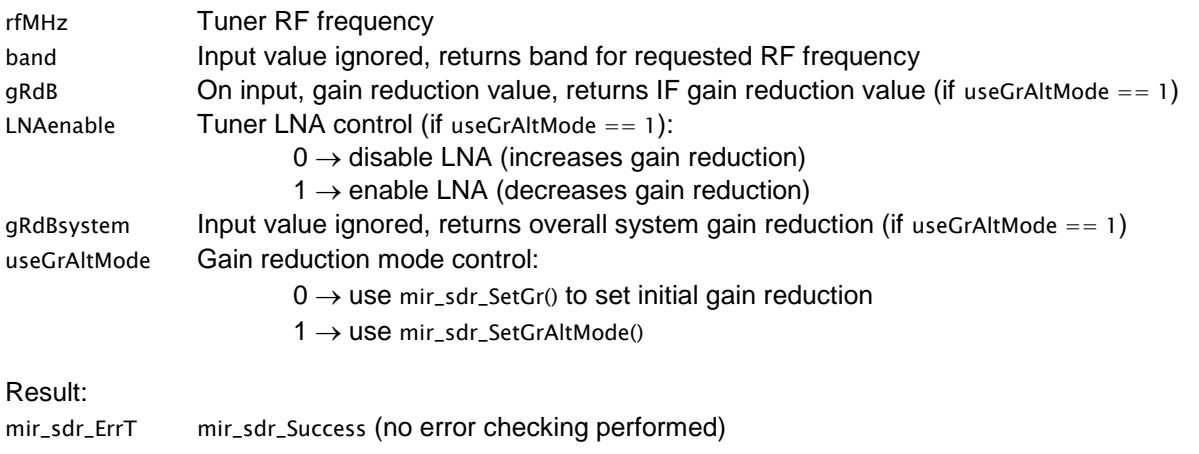

### <span id="page-13-0"></span>**User Guide** 3.24 mir\_sdr\_Reinit

mir\_sdr\_ErrT mir\_sdr\_Reinit(int \*gRdB, double fsMHz, double rfMHz, mir\_sdr\_Bw\_MHzT bwType, mir\_sdr\_If\_kHzT ifType, mir\_sdr\_LoModeT loMode, int LNAEnable, int \*gRdBsystem, int useGrAltMode, int \*samplesPerPacket, mir\_sdr\_ReasonForReinitT reasonForReinit)

#### Description:

Used to change any combination of values of the parameters. If required it stop the stream, change the values and then start the stream again, otherwise it will make the changes directly. Only those parameters required for the requested reason(s) need to be provided – as specified below:

mir\_sdr\_CHANGE\_GR: gRdB, LNAenable, gRdBsystem, useGrAltMode (does not require Uninit/Init) mir\_sdr\_CHANGE\_FS\_FREQ: fsMHz (requires Uninit/Init) mir\_sdr\_CHANGE\_RF\_FREQ: rfMHz (requires Uninit/Init if changing band) mir\_sdr\_CHANGE\_BW\_TYPE: bwType  $($ requires Uninit/Init) mir\_sdr\_CHANGE\_IF\_TYPE: ifType (requires Uninit/Init) mir\_sdr\_CHANGE\_LO\_MODE: loMode (requires Uninit/Init)

#### Parameters:

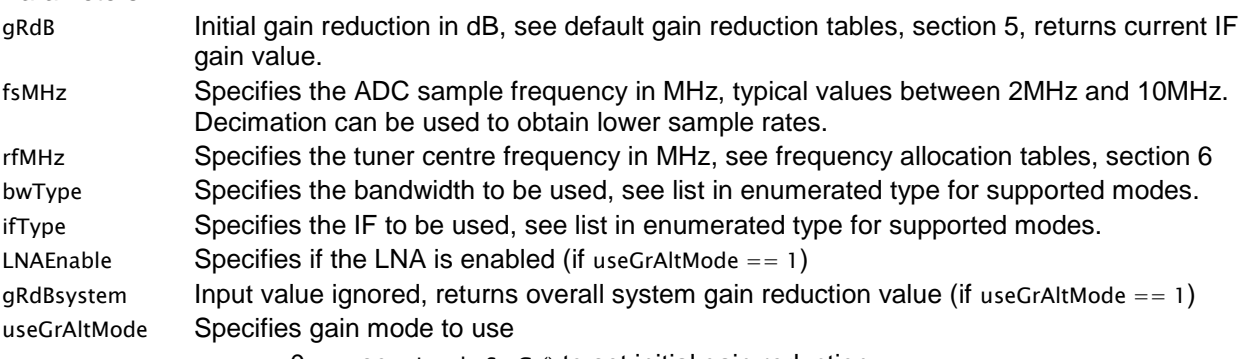

 $0 \rightarrow$  use mir\_sdr\_SetGr() to set initial gain reduction

 $1 \rightarrow$  use mir\_sdr\_SetGrAltMode()

samplesPerPacket Pointer to an unsigned integer which returns the number of samples that will be returned for the current configuration.

reasonforReinit Used to specify the reason for a reinitialise request - values should be or'd together if there are multiple reasons for the request.

Result:

mir\_sdr\_ErrT mir\_sdr\_Success (no error checking performed)

### <span id="page-13-1"></span>3.25 mir\_sdr\_DebugEnable

mir\_sdr\_ErrT mir\_sdr\_DebugEnable(unsigned int enable)

#### Description:

Used to enable debug message output.

#### Parameters:

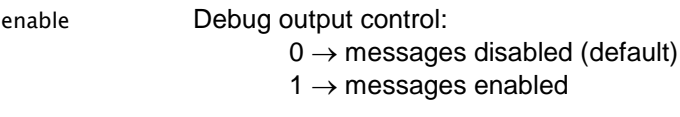

Result:

mir\_sdr\_ErrT mir\_sdr\_Success (no error checking performed)

### <span id="page-14-0"></span>**User Guide** 3.26 Stream callback

typedef void (\*mir\_sdr\_StreamCallback\_t)(short \*xi, short \*xq, unsigned int \*firstSampleNum, int \*grChanged, int \*rfChanged, int \*fsChanged, unsigned int numSamples, unsigned int reset, void \*cbContext);

#### Description:

This callback is triggered when there are samples to be processed.

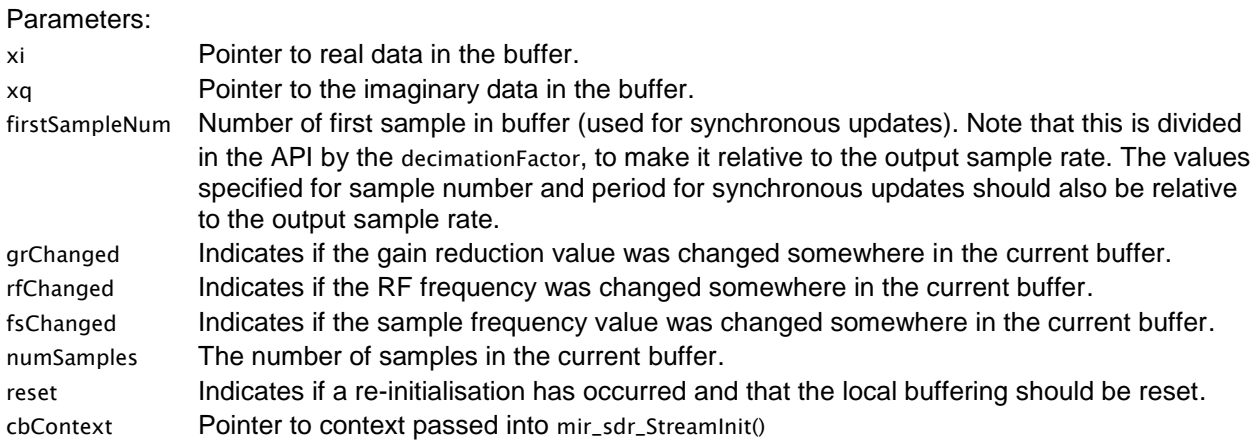

### <span id="page-14-1"></span>3.27 AGC Gain Change callback

typedef void (\*mir\_sdr\_GainChangeCallback\_t)(unsigned int gRdB, unsigned int lnaGRdB, void \*cbContext);

Description:

This callback is triggered when a gain change occurs in the AGC loop.

Parameters:

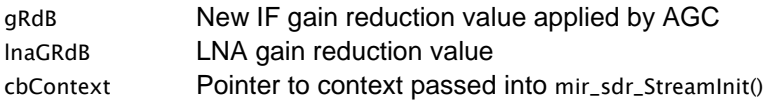

## <span id="page-15-0"></span>**User Guide 4 API Usage**

The example code below shows how the calls are typically used - note that no error processing is shown.

```
void callback(short *xi, short *xq, unsigned int numSamps, unsigned int reset)
{
   // put data in a buffer to be used in main loop
 ...
   // signal semaphore (pseudo code)
   ReleaseSemaphore(dataAvailSema);
   return;
}
void callbackGC(unsigned int gRdB, unsigned int lnaGRdB)
{
   // do something with updated gain information if required
 ...
   return;
}
int main(void)
{
          // data declarations
          mir_sdr_ErrT err;
          int sps;
          float *ver;
          int newGr = 40;
          int sysGr = 40;
          int done = 0;
          int syncUpdate = 0; // initially use asynchronous updates
          semaphore dataAvailSema = CreateSemaphore(); // create semaphore (pseudo code)
          ...
          // check API version
          err = mir_sdr_ApiVersion(&ver);
          if (ver != MIR_SDR_API_VERSION)
          {
              // include file does not match dll. Deal with error condition.
          }
          // enable debug output
          mir_sdr_DebugEnable(1); 
          // disable DC offset and IQ imbalance correction (default is for these to be enabled - this just shows 
          // how to disable if required)
          mir_sdr_DCoffsetIQimbalanceControl(1, 0);
          // disable decimation and set decimation factor to 4 (this is for information only as decimation is
          // disabled by default)
          mir_sdr_DecimateControl(0, 4, 0);
          // enable AGC with a setPoint of -30dBfs
          mir_sdr_AgcControl(1, -30, 0, 0, 0, 0);
          // initialise API and hardware for DAB demodulation: initial gain reduction of 40dB, sample 
          // rate of 2.048MHz, centre frequency of 222.064MHz, double sided bandwidth of 1.536MHz and 
          // a zero-IF
          // this also configures the API to use the new mir_sdr_SetGrAltMode() to 
          // control the gain and disables the LNA. The overall system gain is returned in sysGr
          // used for DAB type signals 
          err = mir_sdr_StreamInit(&newGr, 2.048, 222.064, mir_sdr_BW_1_536, mir_sdr_IF_Zero, 0, &sysGr, 1, &sps, callback,
                                        callbackGC, (void *)NULL);
          if (err != mir_sdr_Success)
          {
              // Error detected. Deal with error condition.
          }
```

```
// configure DC tracking in tuner
err = mir_sdr_SetDCmode(4); // select one-shot tuner DC offset correction
err = mir\_sdr\_SetDCTrackTime(63); // with maximum tracking time
...
// processing loop
while(!done)
{
    ...
   // wait on semaphore for samples to be received in callback (pseudo code)
   WaitSemaphore(dataAvailSema);
   // get data from buffer
 ...
   // rf frequency tracking
 ...
   // sample frequency tracking
 ...
   // demodulate data (pass I and Q data to demod)
 ...
   // for DAB, it may be required to do all updates during NULL period, so once demodulator has
   // established where this is, pass the details to the hardware and switch to using
   // synchronous updates
  mir_sdr_SetSyncUpdatePeriod(period); // set period first
  mir_sdr_SetSyncUpdateSampleNum(sampleNum); // then set sample number at start of NULL
   syncUpdate = 1;
   ...
}
// At exit
err = mir_sdr_StreamUninit();
```

```
}
```
**User Guide**

## <span id="page-17-0"></span>**User Guide 5 Default Gain Reduction Tables**

### <span id="page-17-1"></span>5.1 10kHz – 59.999999MHz band

The table below shows the default gain reduction scheme used when operating between the frequencies of 10kHz and 59.999999MHz. The table also shows the default LNA and Mixer thresholds. This is only valid for the default gain map.

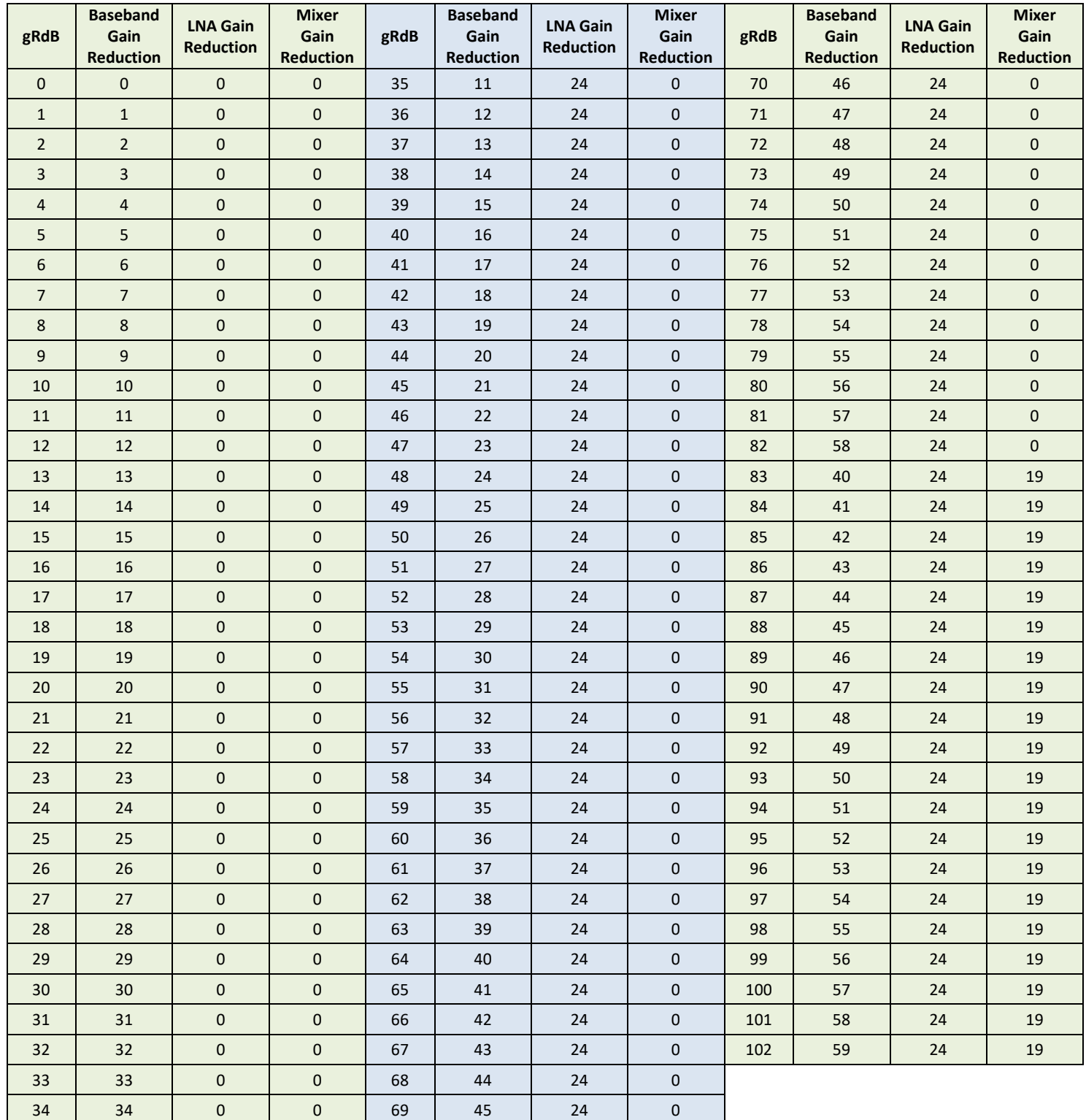

### <span id="page-18-0"></span>5.2 60MHz – 119.999999MHz band

**User Guide**

The table below shows the default gain reduction scheme used when operating between the frequencies of 60MHz and 119.999999MHz. The table also shows the default LNA and Mixer thresholds. This is only valid for the default gain map.

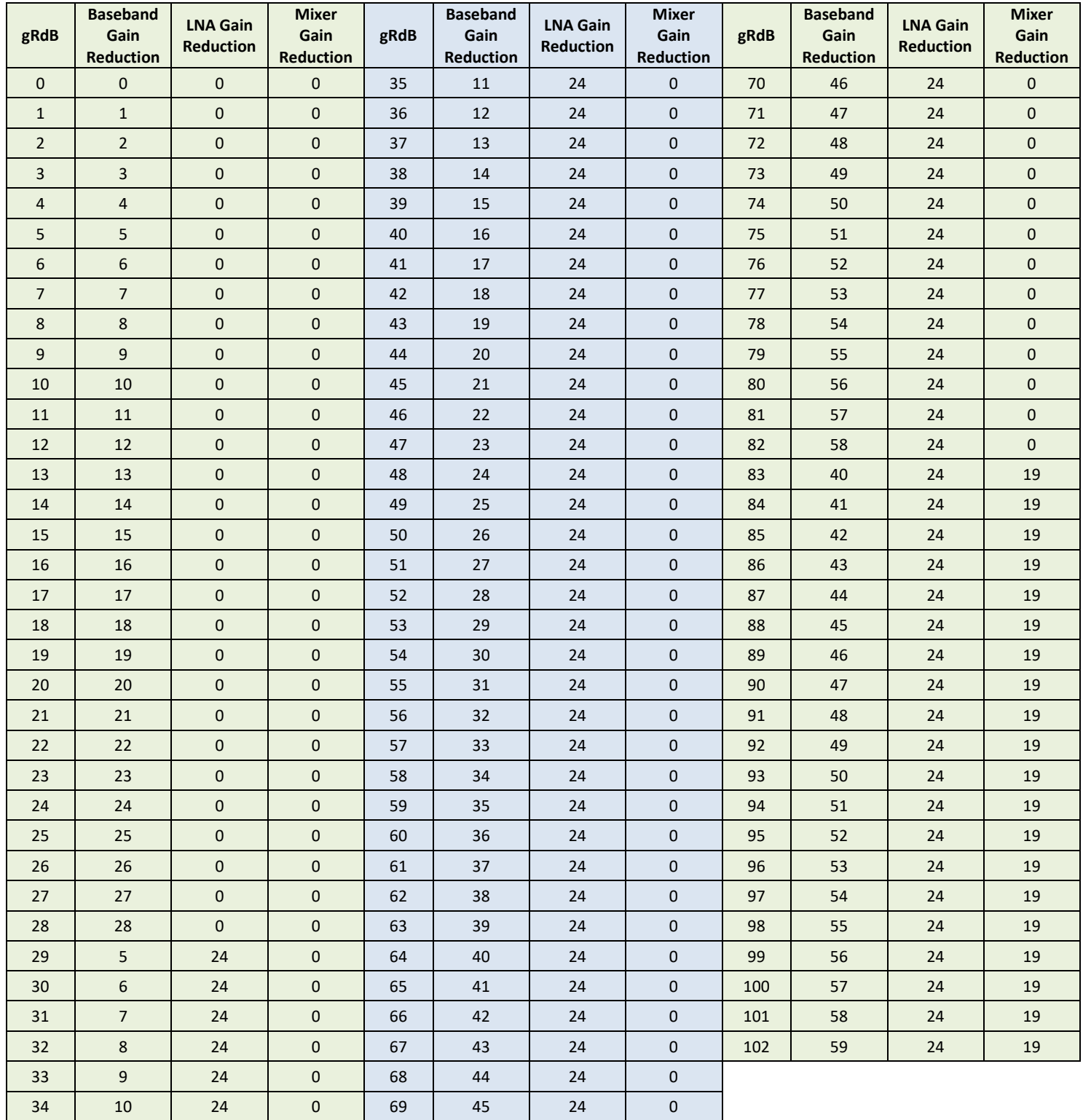

### <span id="page-19-0"></span>**User Guide** 5.3 120MHz – 249.999999MHz band

The table below shows the default gain reduction scheme used when operating between the frequencies of 120MHz and 249.999999MHz. The table also shows the default LNA and Mixer thresholds. This is only valid for the default gain map.

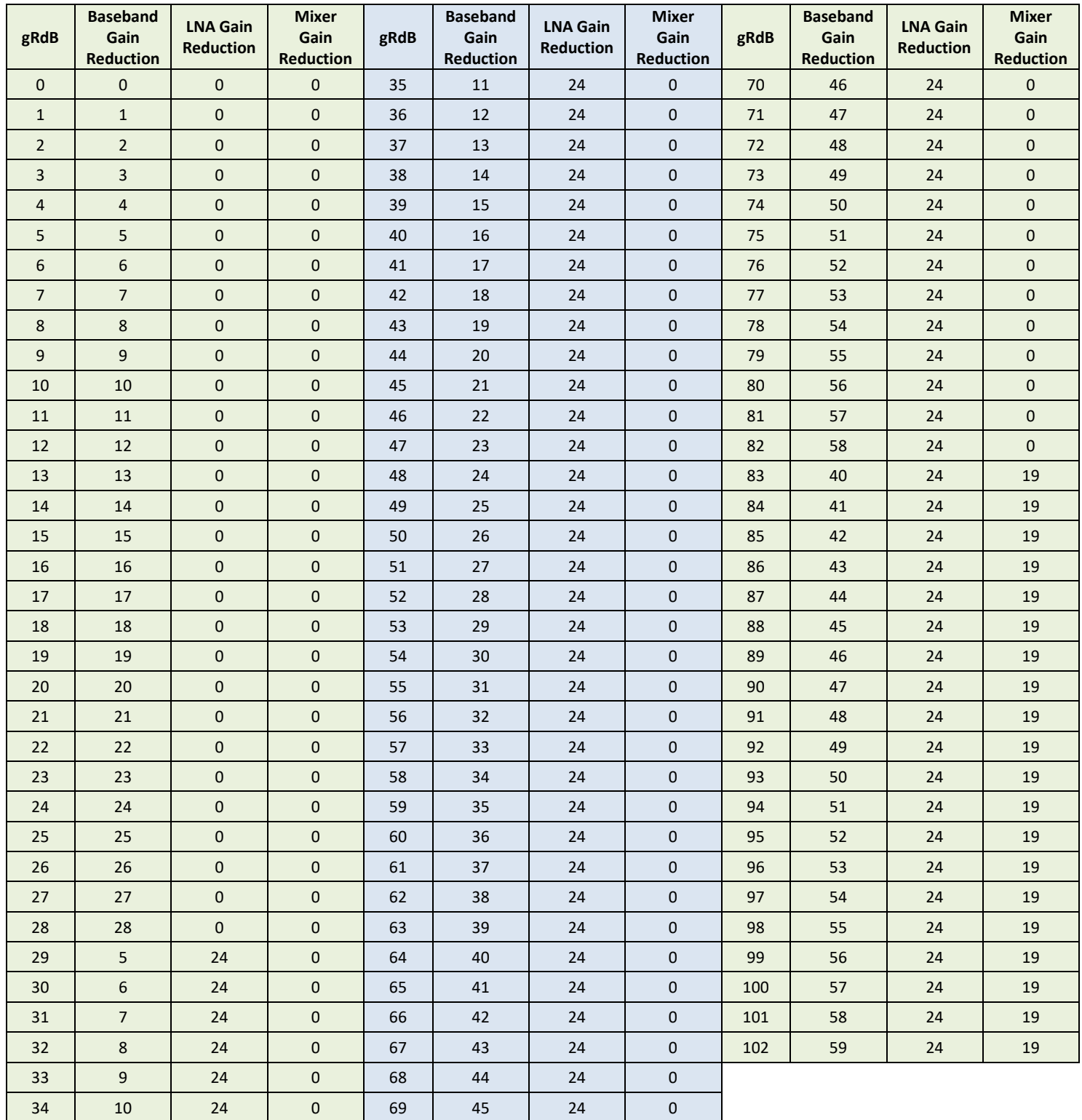

### <span id="page-20-0"></span>5.4 250MHz – 419.999999MHz band

**User Guide**

The table below shows the default gain reduction scheme used when operating between the frequencies of 250MHz and 419.999999MHz. The table also shows the default LNA and Mixer thresholds. This is only valid for the default gain map.

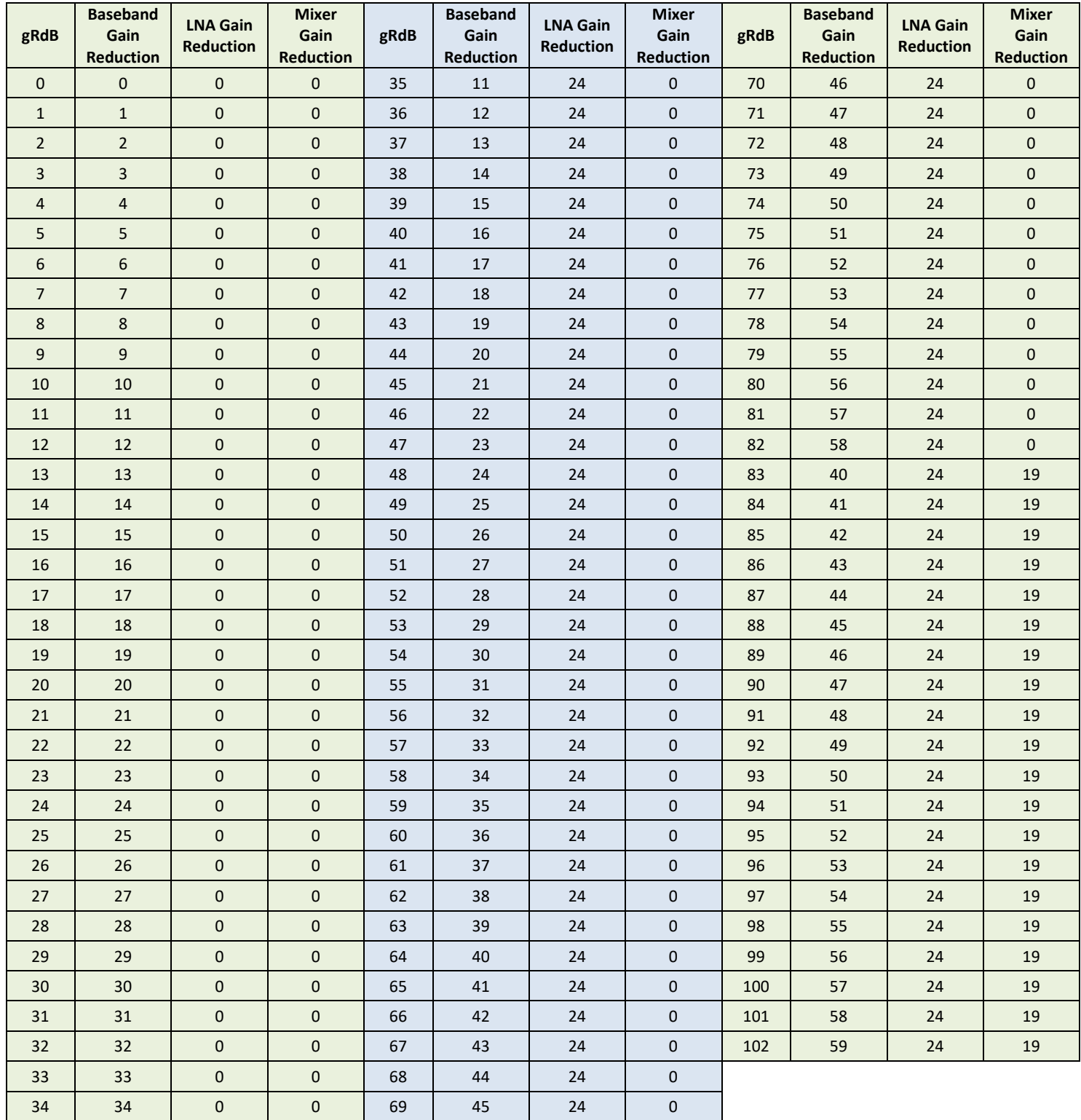

### <span id="page-21-0"></span>5.5 420MHz – 999.999999MHz band

**User Guide**

The table below shows the default gain reduction scheme used when operating between the frequencies of 420MHz and 999.999999MHz. The table also shows the default LNA and Mixer thresholds. This is only valid for the default gain map.

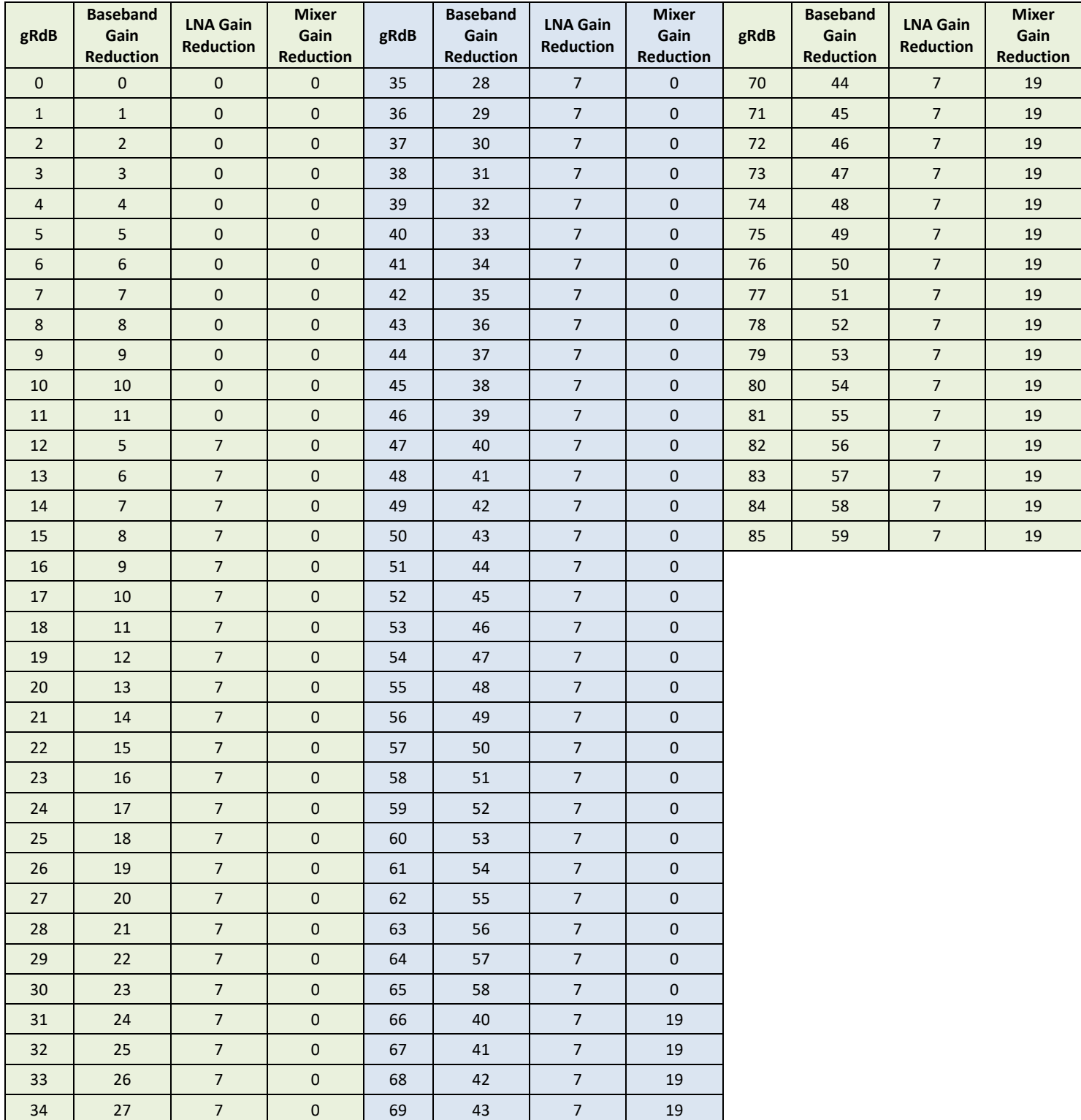

### <span id="page-22-0"></span>5.6 1GHz – 2GHz band

**User Guide**

The table below shows the default gain reduction scheme used when operating between the frequencies of 1GHz and 2GHz. The table also shows the default LNA and Mixer thresholds. This is only valid for the default gain map.

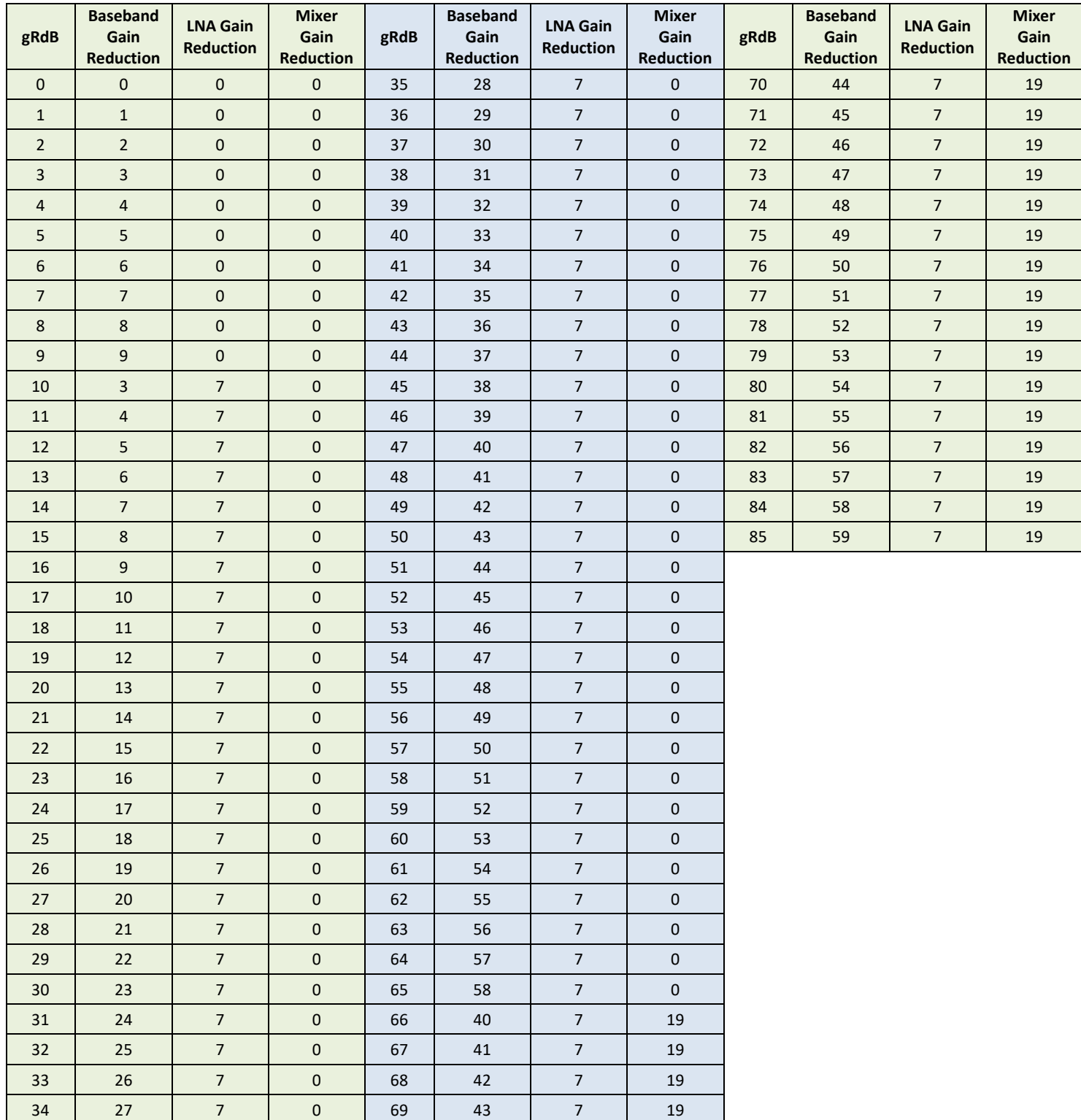

# <span id="page-23-0"></span>**6 Frequency Allocation Tables**

**User Guide**

When using the init command any frequency range supported by the hardware can be programmed and this will configure the front end accordingly. Once the desired frequency has been programmed the mir\_sdr\_setRf command can be used to alter the centre frequency. It should be noted though that the mir\_sdr\_setRf command can only change the frequency within a set of predefined bands. If a frequency is desired that falls outside the current band then a mir\_sdr\_Uninit command must be issued followed by a mir\_sdr\_Init command at the new frequency to force reconfiguration of the front end. The table below shows the frequency bands over which the mir\_sdr\_setRf commands will permit operation.

- 10kHz 11.999999MHz
- 12MHz 29.999999MHz
- 30MHz 59.999999MHz
- 60MHz 119.999999MHz
- 120MHz 249.999999MHz
- 250MHz 419.999999MHz
- 420MHz 999.999999MHz
- $-1$ GHz 2GHz

For more information contact:

**User Guide**

Mirics Limited

[info@mirics.com](mailto:sales@mirics.com) [www.mirics.com](http://www.mirics.com/)

# **Legal Information**

Information in this document is provided solely to enable system and software implementers to use Mirics Ltd products. There are no express or implied copyright licenses granted hereunder to design or fabricate any integrated circuits or integrated circuits based on the information in this document. Mirics Ltd reserves the right to make changes without further notice to any of its products. Mirics Ltd makes no warranty, representation or guarantee regarding the suitability of its products for any particular purpose, nor does Mirics Ltd assume any liability arising out of the application or use of any product or circuit, and specifically disclaims any and all liability, including without limitation consequential or incidental damages. Typical parameters that may be provided in Mirics Ltd data sheets and/or specifications can and do vary in different applications and actual performance may vary over time. All operating parameters must be validated for each customer application by the buyer's technical experts. Mirics Ltd does not convey any license with the data herein. Mirics Ltd products are not designed, intended, or authorized for use as components in systems intended for surgical implant into the body, or other applications intended to support or sustain life, or for any other application in which the failure of the Mirics Ltd product could create a situation where personal injury or death may occur. Should Buyer purchase or use Mirics Ltd products for any such unintended or unauthorized application, Buyer shall indemnify and hold Mirics Ltd and its officers, employees, subsidiaries, affiliates, and distributors harmless against all claims, costs, damages, and expenses, and reasonable attorney fees arising out of, directly or indirectly, any claim of personal injury or death associated with such unintended or unauthorized use, even if such claim alleges that Mirics Ltd was negligent regarding the design or manufacture of the part. Mirics FlexiRF™, Mirics FlexiTV™ and Mirics™ are trademarks of Mirics Ltd